# Help with **MAKING A STUDY CHOICE**

Making a well-thought and feasible study choice is not easy. Below you will find all the information you need when starting a new bachelor's programme.

# **COURSE LOAD AND THRESHOLD**

Compulsory registration for all first year courses = courses of the standard study track

**Applies to all Flemish** universities

Unless you are entitled to a reduced course load (students with a disability, student-athletes...)

Threshold - 4 exam attempts per course

You must pass all first year courses within two academic years

If not: refusal for this programme at all Flemish universities

# **STUDY PROGRESS**

You must pass at least 30% of the registered credits at the end of the academic year

**VUB** specific

If not: refusal for this programme at the VUB

## **PRIOR KNOWLEDGE**

Do you want to know whether you have sufficient prior knowledge of mathematics, physics, chemistry or Dutch language?

Check all information here or scan the QR code: https://www.vub.be/en/studying-vub/study-choice > Prior knowledge tests and calibration tests

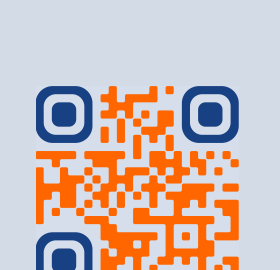

### **VUB** specific

# Making a study choice **HOW TO DO THAT?**

You can't make a study choice overnight. This involves several steps. Moreover, your study choice process is personal and unique. VUB Study Guidance is happy to support you in this.

# **START WITH YOURSELF**

How would you describe yourself with all your talents, passions, hobbies and interests?

What are your strengths and what are your areas of growth? Are you well prepared to start a higher education programme?

# **EDUCATIONAL LANDSCAPE & PROFESSIONAL WORLD**

Which programmes match your interests and talents? How do programmes/institutions differ from one another? What are the employment prospects? What options do you have for further education?

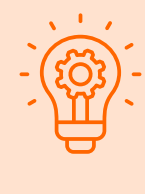

Interesting websites: https://www.studyinflanders.be/ https://www.studyinbelgium.be/en https://www.vdab.be/english

# **GUIDANCE**

### SOS study choice

Have you decided which programme you want to follow? Do you still

have some questions about it or specifically about your study path? Contact the study path counsellor. Are you still unsure, do you find it hard to make a decision? Contact a student psychologist.

်ကြိုင် check our guidance offer and events:<br>ကြိုင် https://www.vub.be/en/studying-vub/study-choice

Dutch speaking students can also make use of the following offer: www.vub.be/studiekeuze

VLearn more? Check our Canvas course V Tel. +32 (0)2 629 23 06 V guidance@vub.be V follow Study Guidance on wearestudent.vub.be